## Sample XML Files for Eval25

Below are three sample Eval25 XML files:

- real\_example.xml @: an example of an uploaded file with sanitized information
- xml\_example.xml @: an example of a simple file containing only one row
- xml\_example\_ta.xml @: another example of a simple file containing two rows one for a parent course, one for an associated course

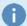

## Note

When associating a TA course with a parent course, the <ta> tag should be set to 1. In addition, to match with courses that share the same course id, rather than having to share a course id, department, offering, and section, add a <ta\_type> tag that is set to 2. Type set to 1 TA courses will inherit most course information from their parent course, but type set to 2 TA courses will not.